# One Graph is worth a Thousand Logs

#### Uncovering Hidden Structures in Massive System Event Logs

Gilad BarashCo-Authors: Ira Cohen, Michal Aharon, Eli Mordechai

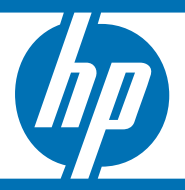

© 2006 Hewlett-Packard Development Company, L.P. The information contained herein is subject to change without notice

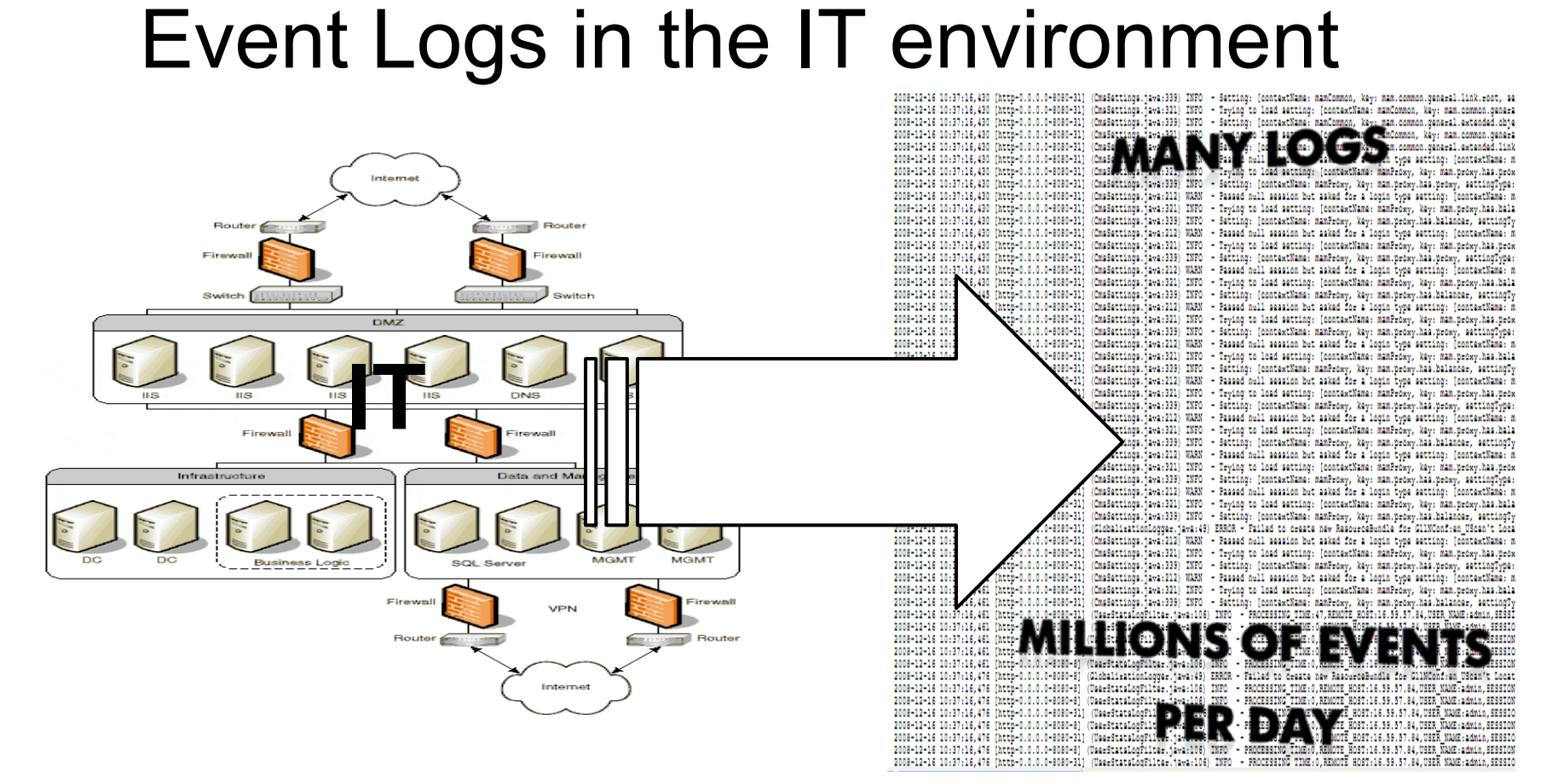

•Each System component writes to its own log (events, errors)

2 October Systems •Logs are used to detect and troubleshoot problems in

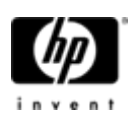

#### Event Logs : The Problem **MANY LOGS**

.18va:106) INFO

**MILLIONS OF EVENTS** 

FROCESSING TIME:0,REMOTE HOST:16.59.57.84.USER NAME:admin,SESSION<br>PROCESSING TIME:0,REMOTE HOST:16.59.57.84.USER NAME:admin,SESSION

10:37:16,430 [http-0 2008-12-16 10:37:16,430 (Rttp-0<br>2008-12-16 10:37:16,430 (Rttp-0<br>2008-12-16 10:37:16,430 (Rttp-0<br>2008-12-16 10:37:16,430 (Rttp-0<br>2008-12-16 10:37:16,430 (Rttp-0<br>2008-12-16 10:37:16,430 (Rttp-0<br>2008-12-16 10:37:16,430 (Rttp-

1070-8080-31<br>-0.0-8080-31<br>-0.0-8080-31<br>-0.0-8080-31<br>-0.0-8080-31<br>-0.0-8080-31<br>-0.0-8080-31<br>-0.0-8080-31<br>-0.0-8080-31<br>-0.0-8080-31<br>-0.0-8080-31<br>-0.0-8080-31

.....-susu-3;<br>!.0.0-8080-8;<br>!.0.0-8080-3;  $0.0 - 0.000 - 0.000$  $0 - 8080 - 6$ 

http-0<br>http-0 httphttp-i<br>|http-i<br>|http-i

10-37-16.476

Huge volume of data is not amenable for human consumption

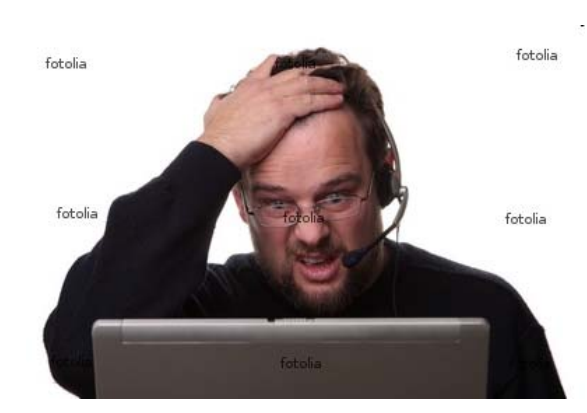

Semi-Structured text data not meant for automated consumption

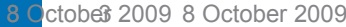

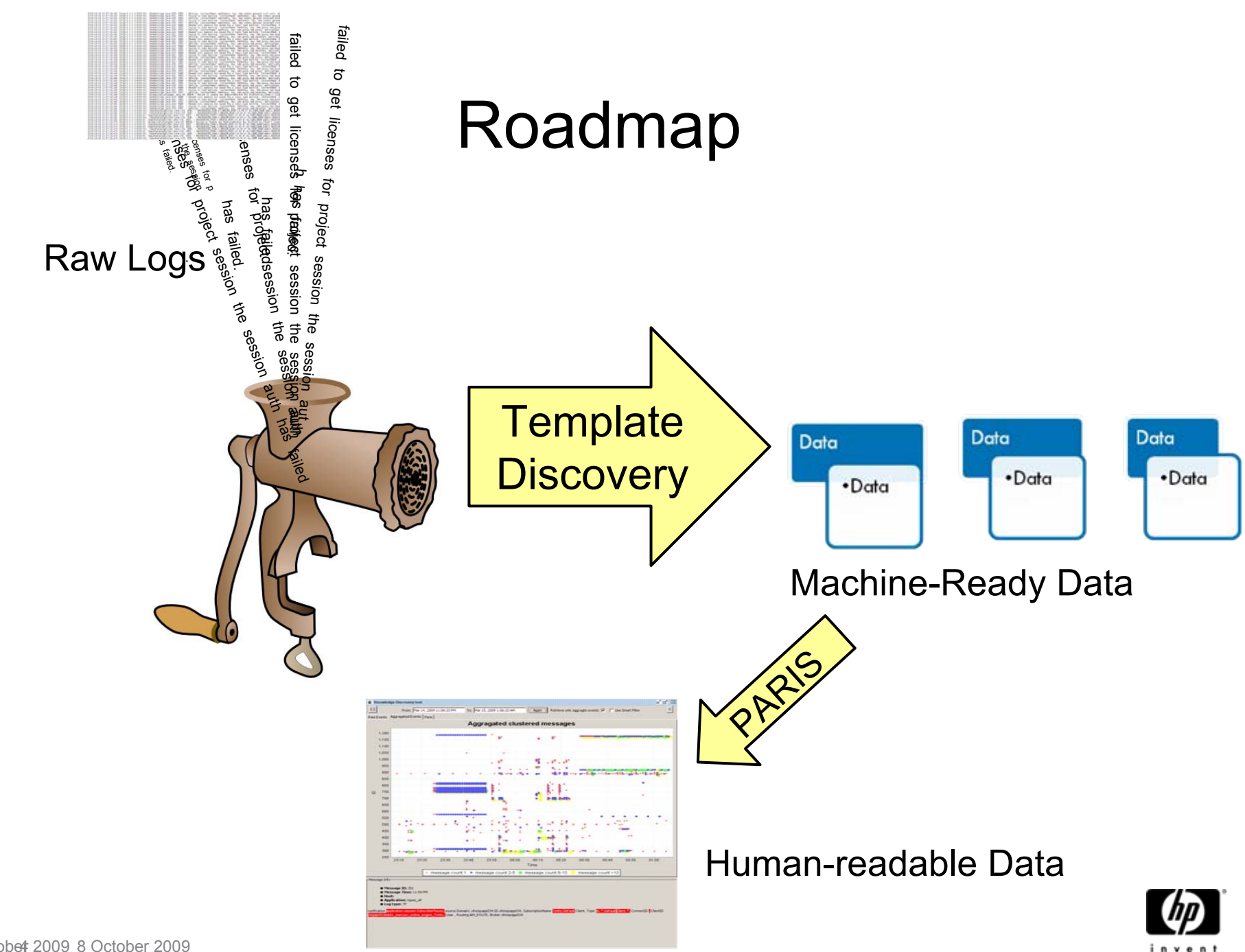

#### Logs in raw form

12/1/2008 12:34:03 failed to retrieve the meta data of project 'null0' the session auth has failed.

12/1/2008 12:35:03 failed to get licenses for project session the session auth has failed.

12/1/2008 12:40:31 error processing request from 192.111.22.33 data starts with 0 \00000023\0 conststr

12/1/2008 12:44:03 unexpected failure while trying to ping user session #44444 the session auth has failed

12/1/2008 12:50:03 failed to retrieve the meta data of project 'null1' the session authentication has failed.

12/1/2008 12:50:05 unexpected failure while trying to ping user session #33333 the session auth has failed

12/1/2008 12:50:23 failed to get licenses for project session the session auth has failed.

12/1/2008 12:55:09 failed to get licenses for project session the session auth has failed.

12/1/2008 12:56:22 error processing request from 192.222.22.55 data starts with 0 \00000014\0 conststr

12/1/2008 12:56:56 Failed to retrieve the meta data of project 'null3' the session auth has failed.

12/1/2008 12:57:03 error processing request from 193.111.26.33 data starts with 0 \00000512\0 conststr

12/1/2008 12:57:25 error processing request from 192.111.22.43 data starts with 0 \00000014\0 conststr

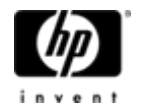

# Let's Rearrange the Messages…

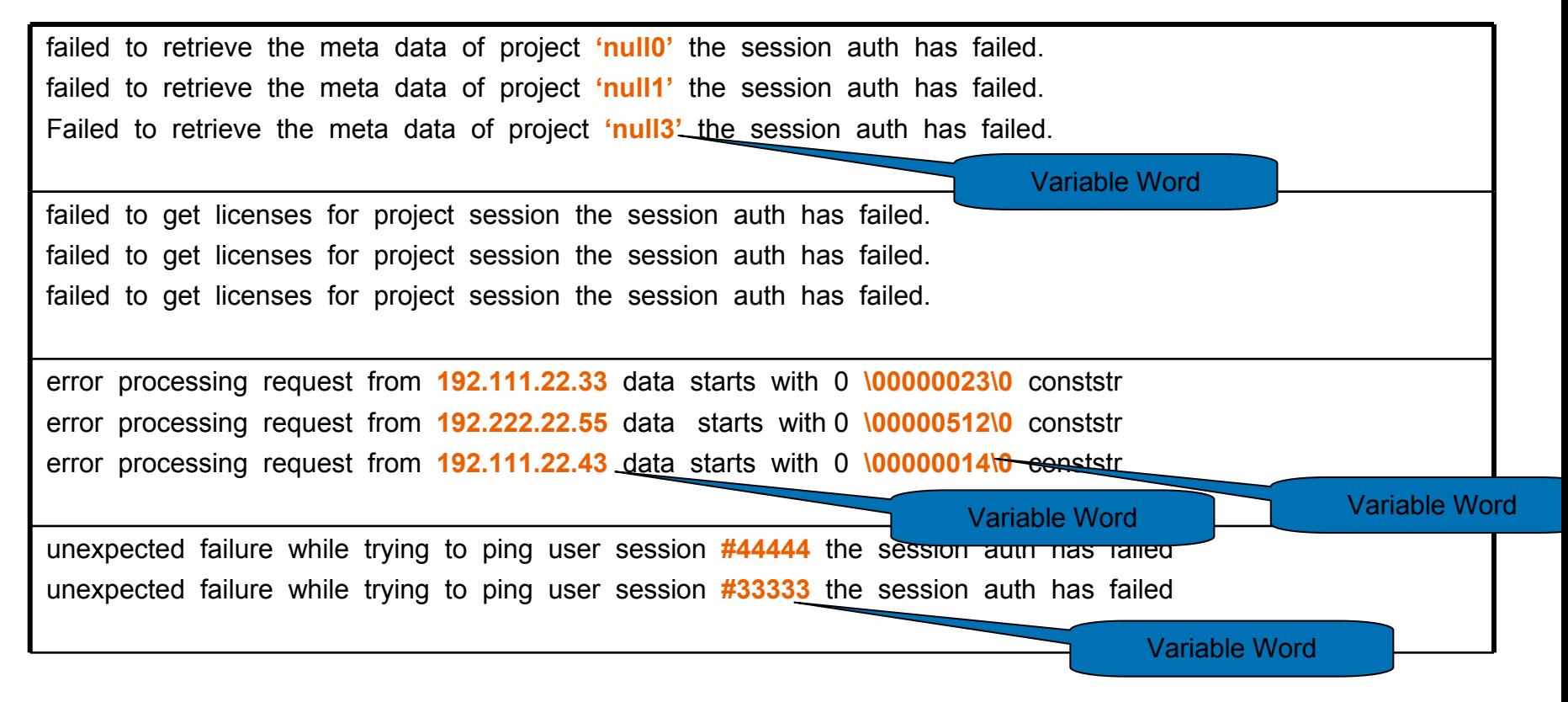

#### **11 messages**

#### **9 distinct messages**

#### **4 templates**

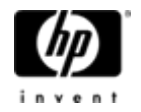

# Requirements for Template Discovery

#### 1. Online

− Produce immediate value

#### 2. Consistent

Template assignment of a message should remain consistent over time

#### 3. Efficient

−Keep up with incoming message rates

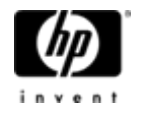

#### Template Discovery Algorithm:

#### Incremental Text Clustering

- $\bullet$  Step 1: "Rough" clustering:
	- − Creating/Assigning events to root clusters
- $\bullet$  Step 2: Cluster refinement:
	- <sup>−</sup>Splitting root clusters

Output: Forest of clusters

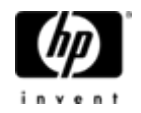

# Step 1: "Rough" Clustering

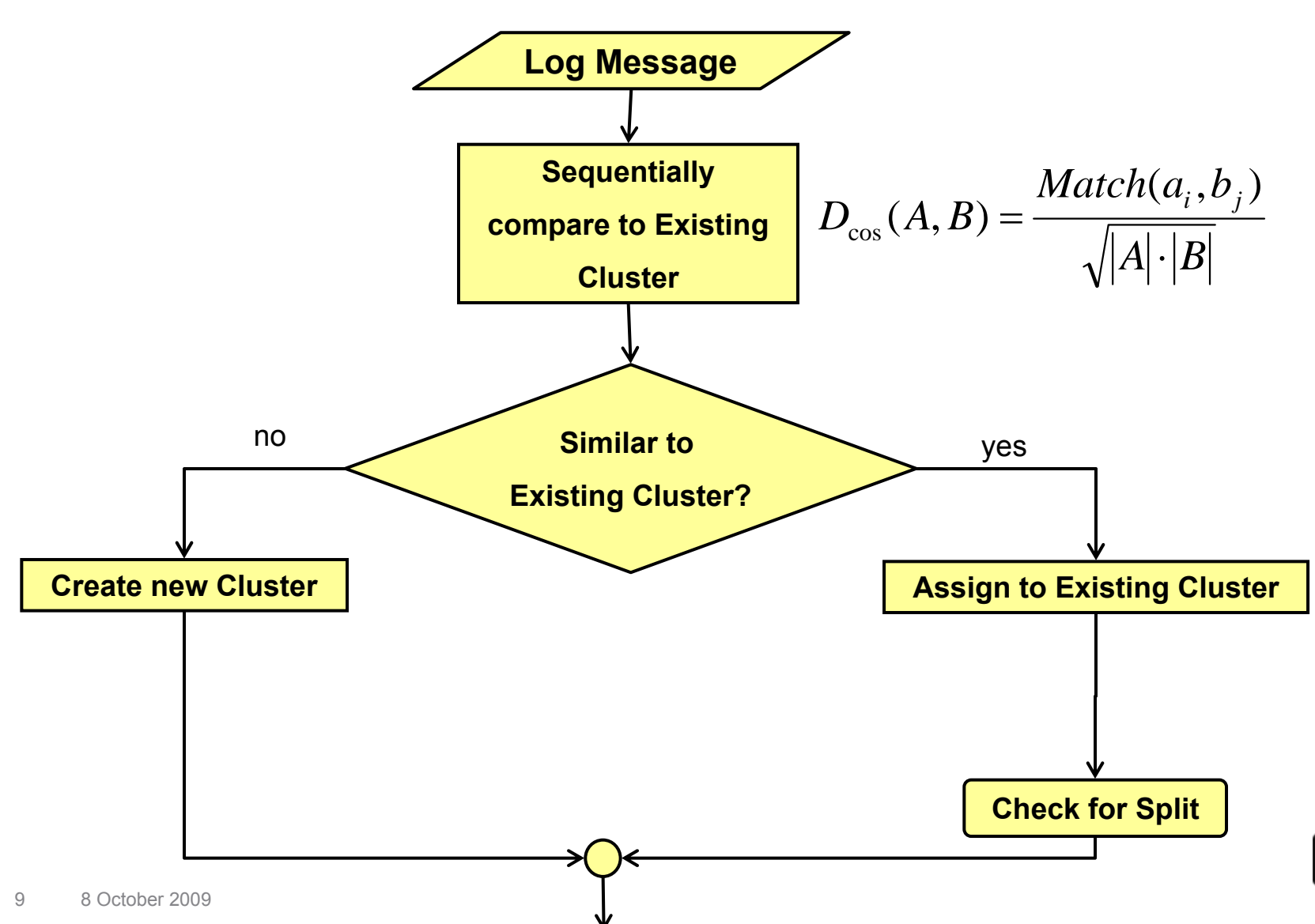

#### Step 2: Cluster Refinement

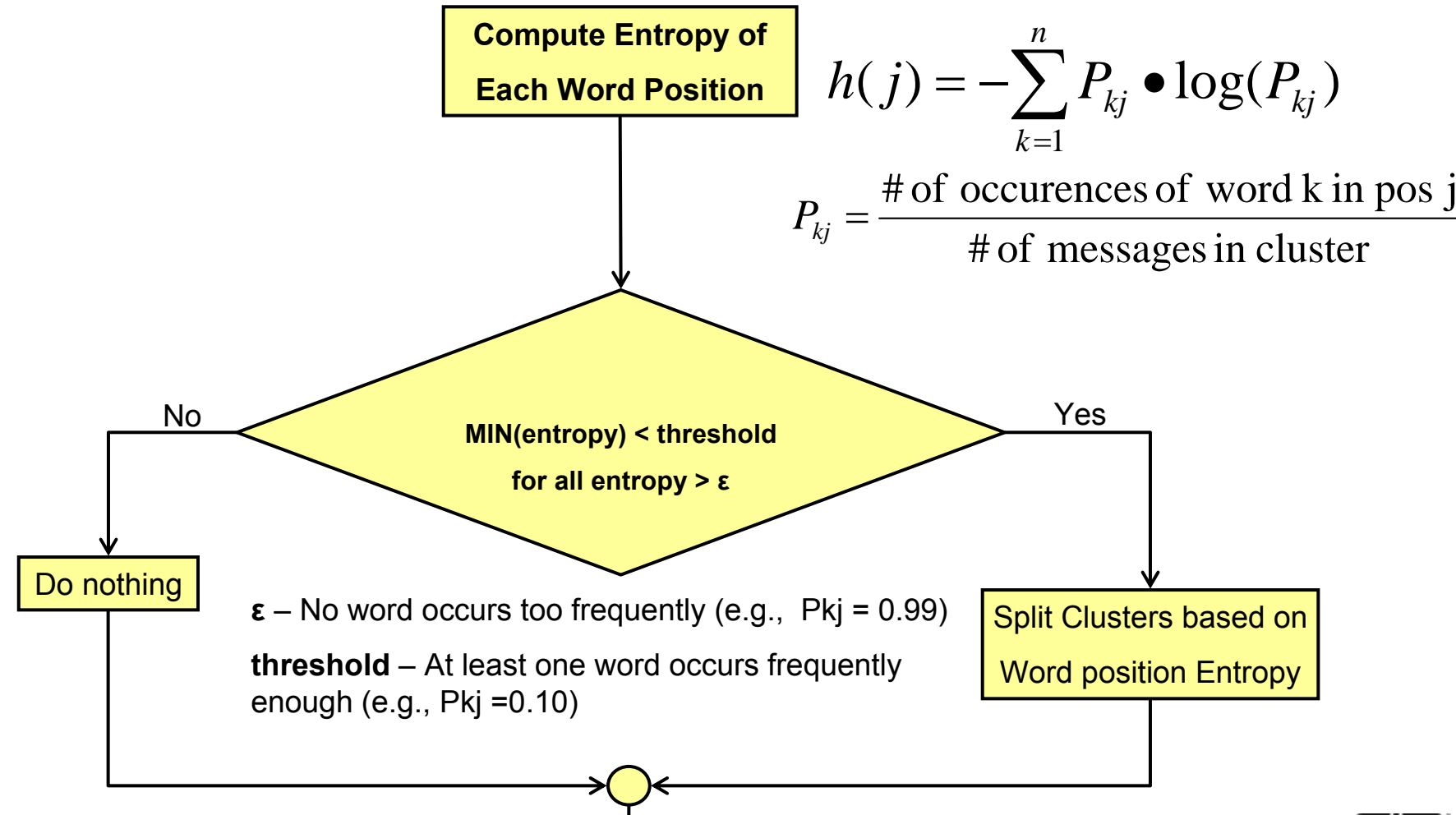

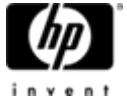

#### Template discovery algorithm

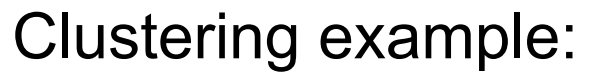

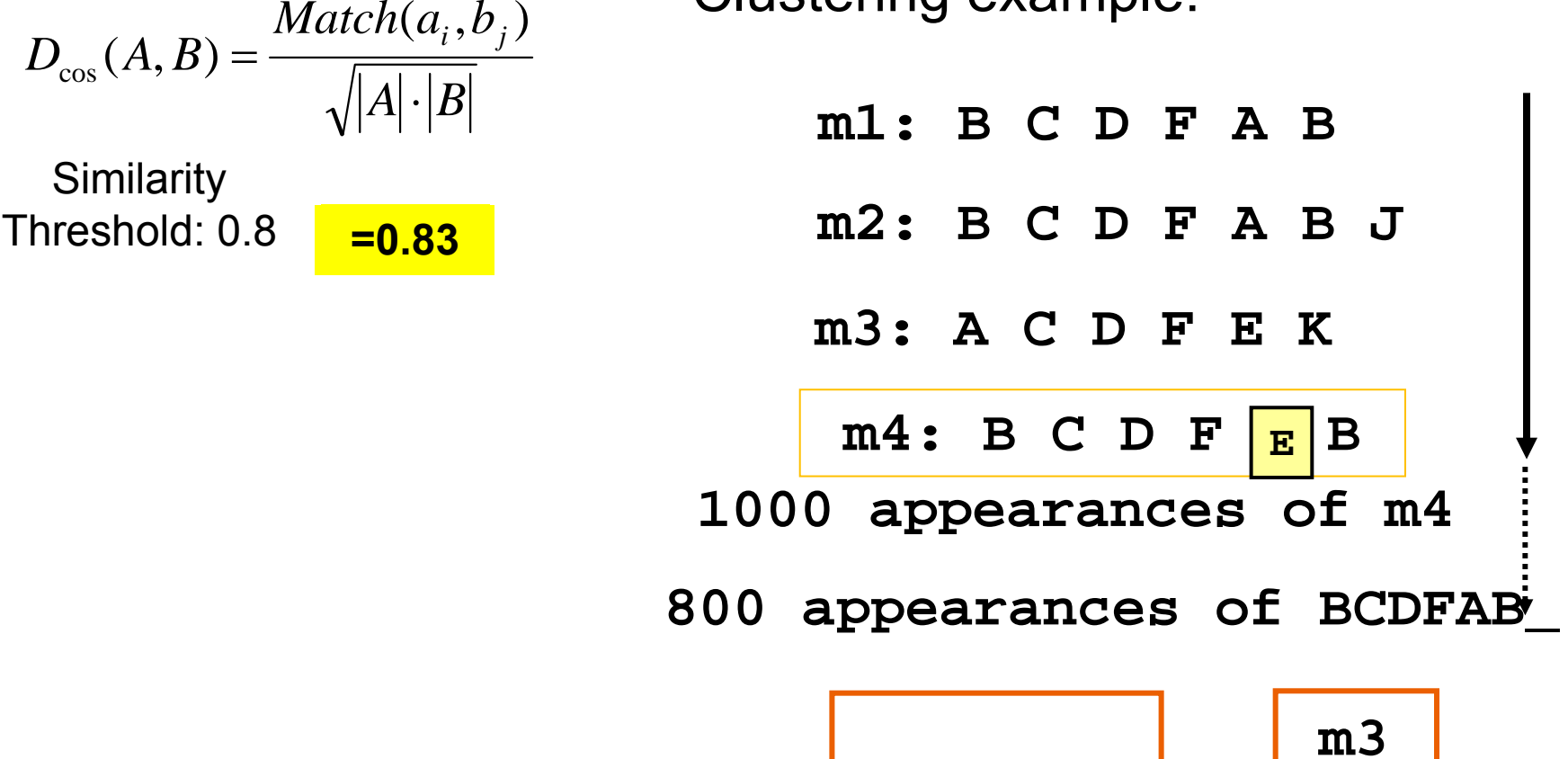

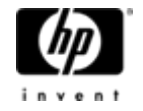

#### Entropy Calculation for Split

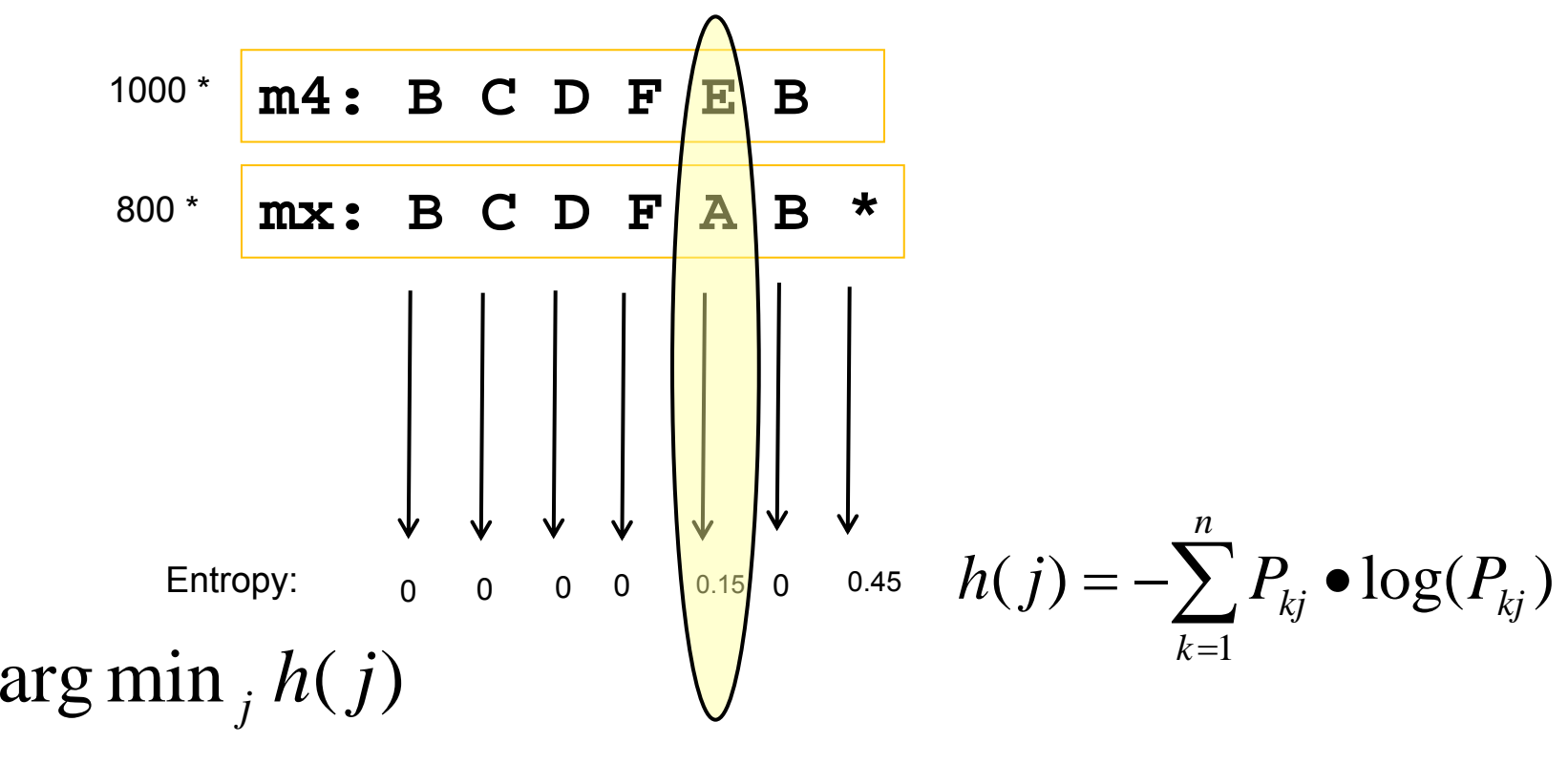

where  $\varepsilon < h(j) < threshold$ 

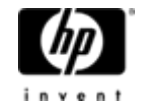

#### Template discovery algorithm

 $A|\!\cdot\!|B$  $D_{\infty}(A, B) = \frac{Match(a_i, b_j)}{I}$ ï  $\chi_{\text{cos}}(A,B) = \frac{Match(a_i,b_j)}{b_i + b_j}$ 

**Similarity** Threshold: 0.8

**=0.91 =0.83 =0.5**

Clustering example:

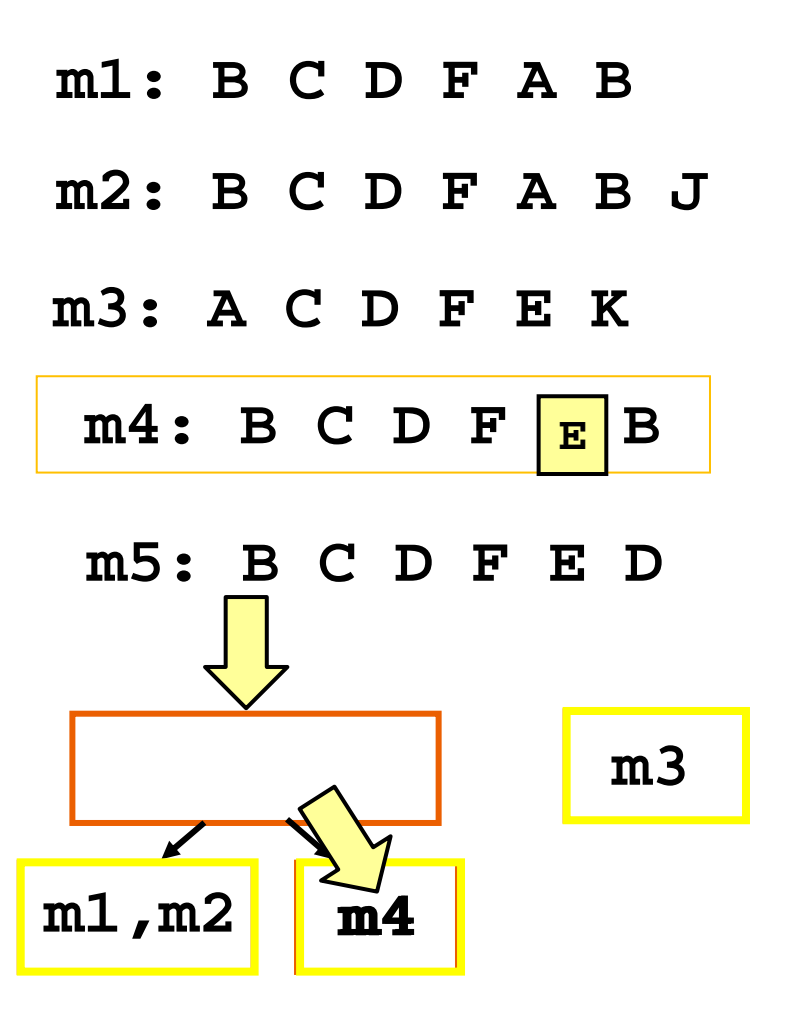

# Discovering System Process Patterns

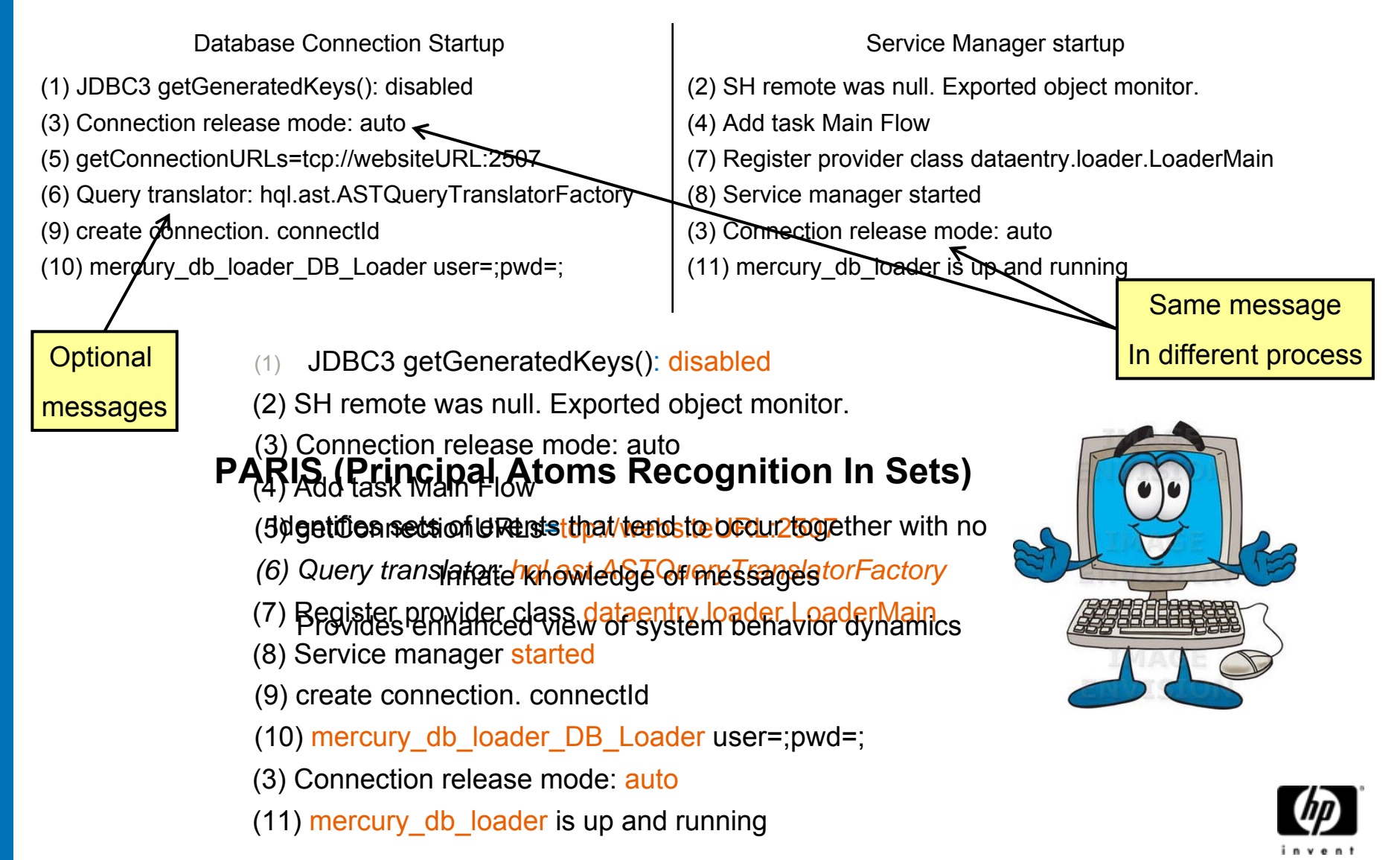

# PARIS

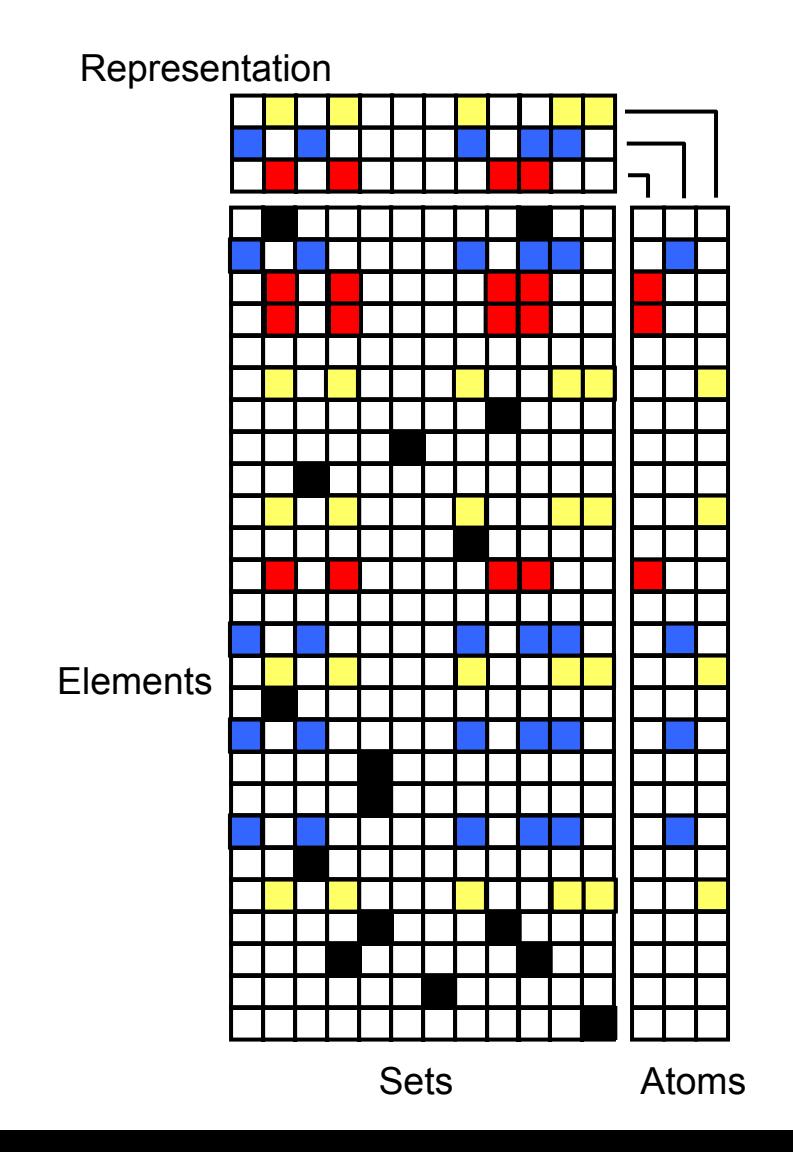

- • Gets as input a large number of sets, that are assumed to have some mutual characterization.
- • Detects principal sets of elements that tend to appear together in the data.
- $\bullet$  Overcomes non-exact repetitions
- $\bullet$ Ignores additional noise
- • Uses:
	- − Analysis
	- − Compression
	- − Anomaly Detection

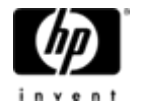

## PARIS

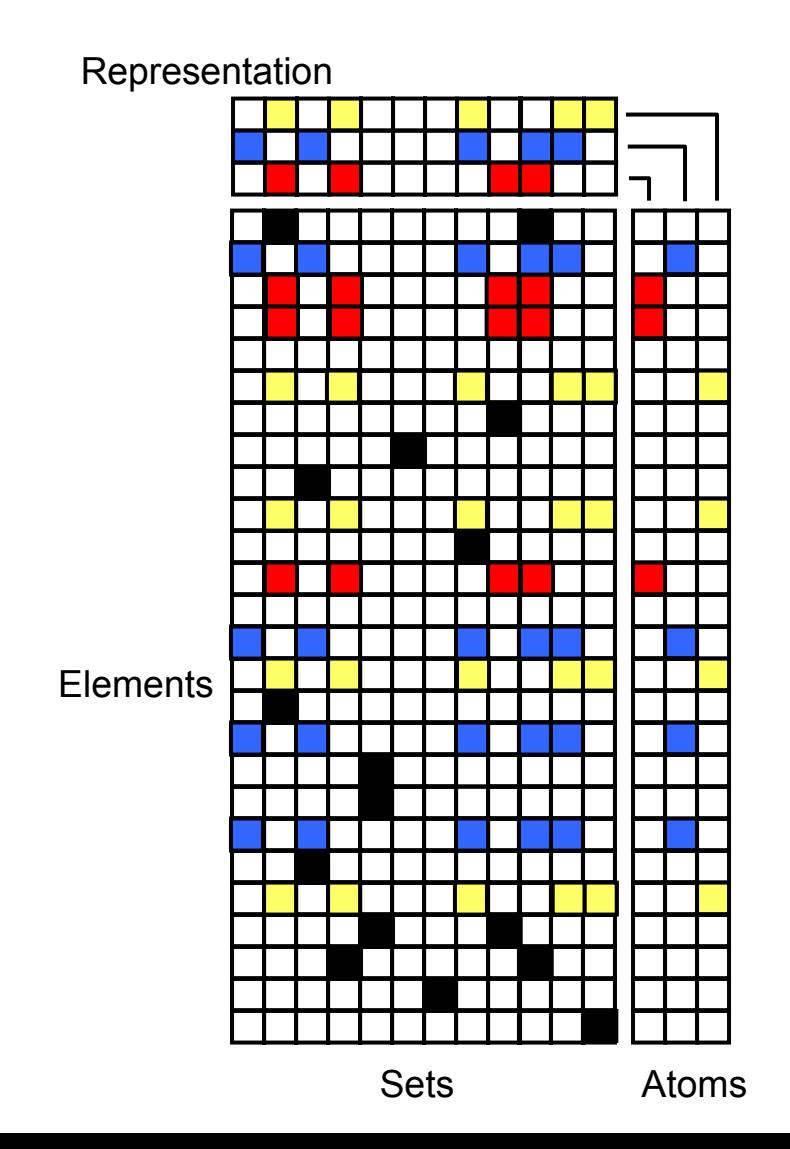

- − Representation error must be small, but not necessarily zero.
- − Representation should serve some sense of compression of the data (sparsity).
- − Minimal number of atoms (K).

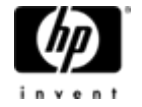

# PARIS Cost Function

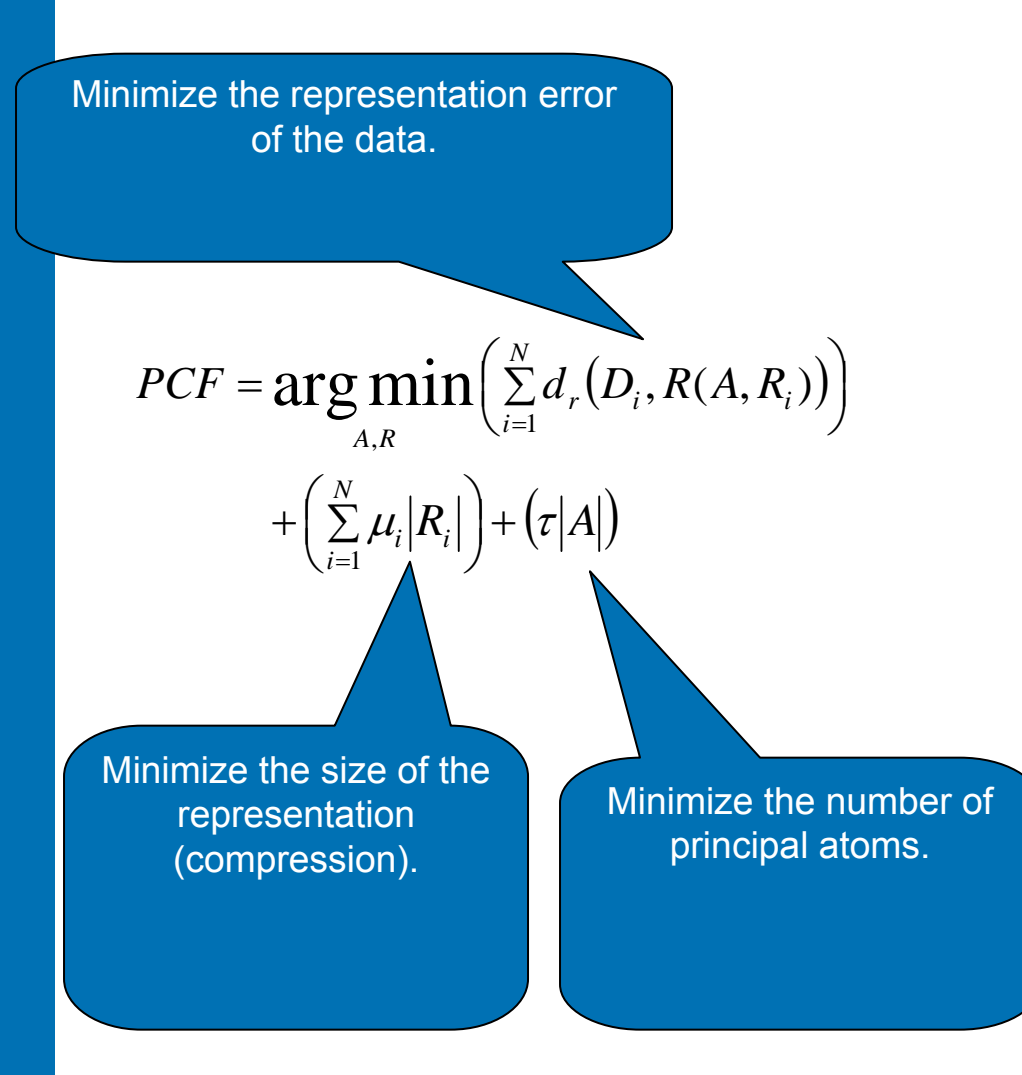

- − Representation error must be small, but not necessarily zero.
- − Representation should serve some sense of compression of the data (sparsity).
- − Minimal number of atoms (K).

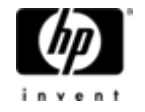

#### Results

#### • Datasets

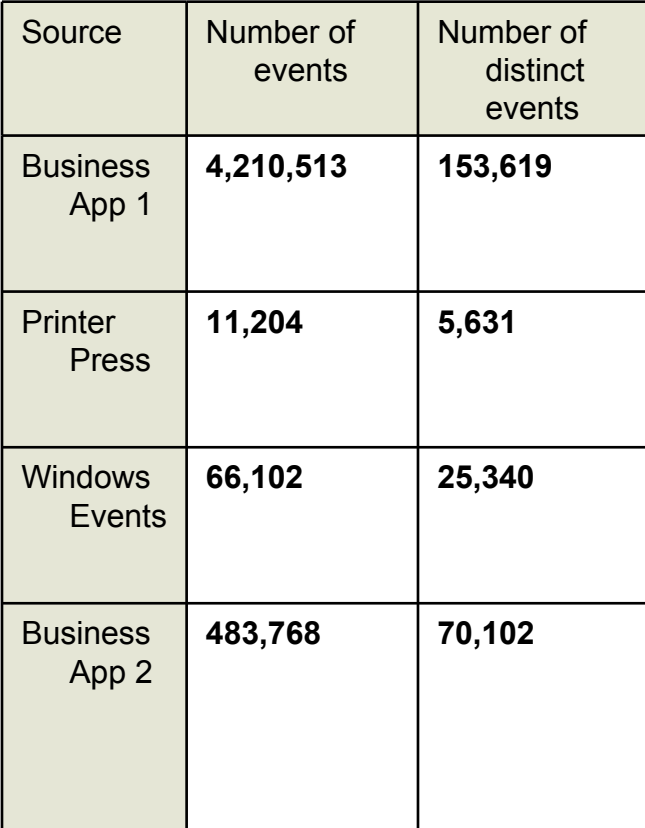

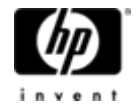

# Results

#### •Template identification

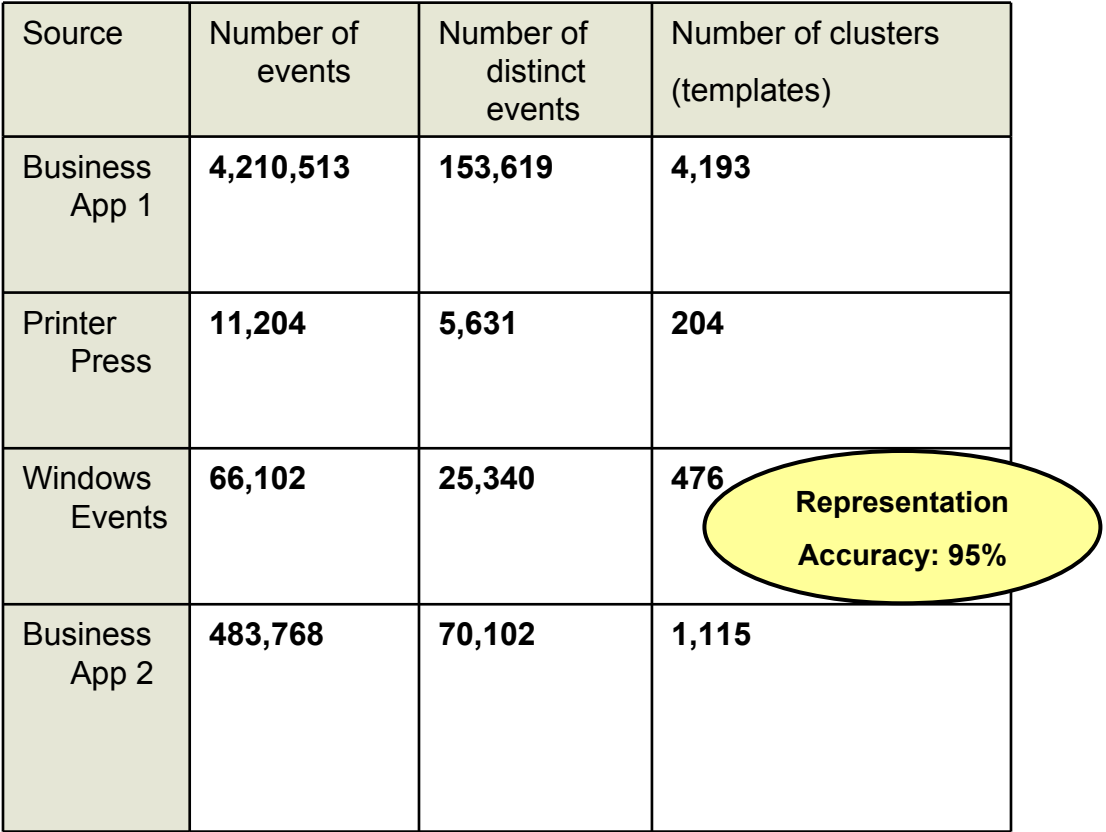

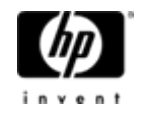

#### Results

#### •Compression

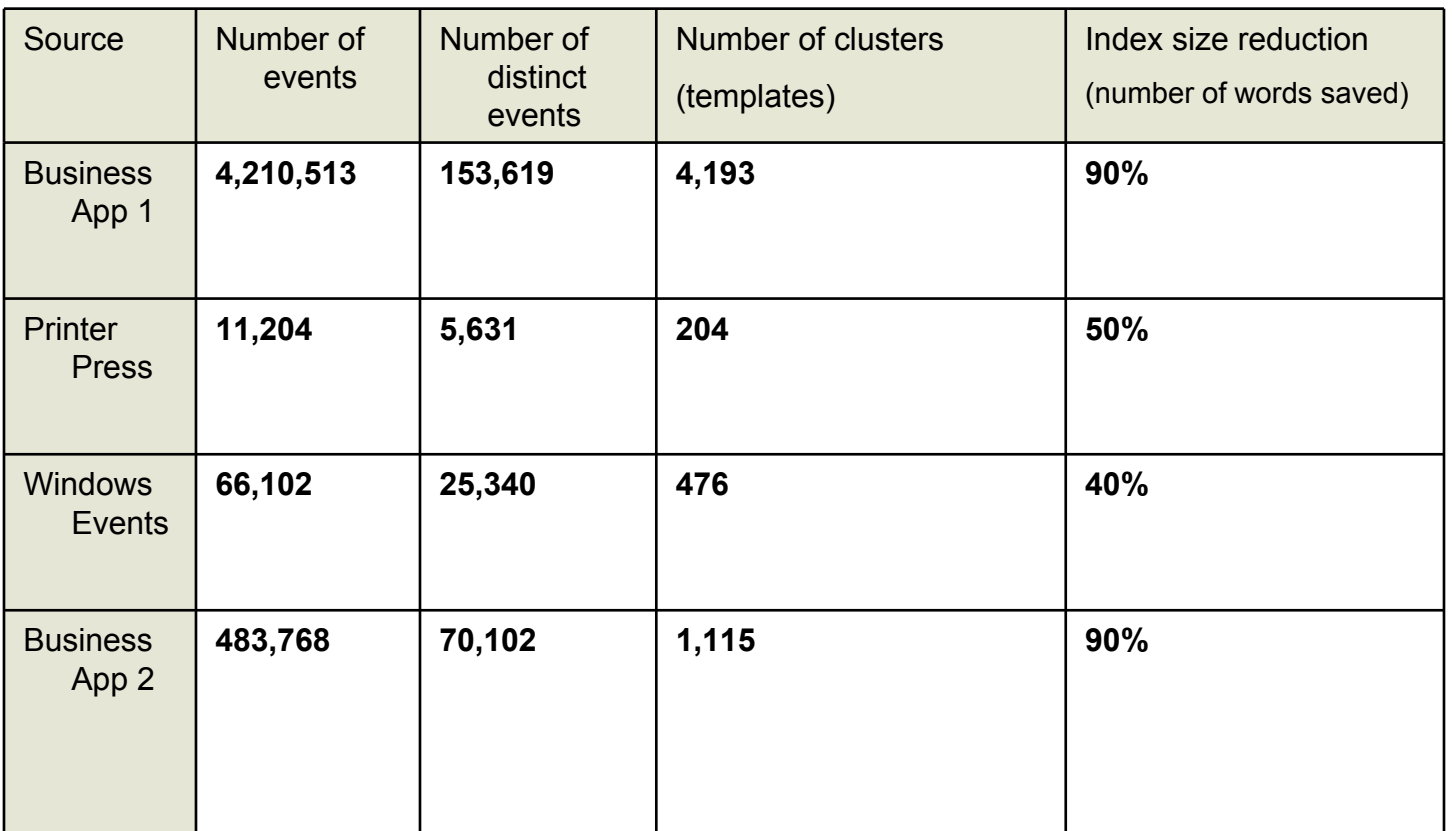

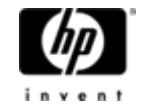

#### Visualizing the logs: Business App 2 Event Timeline

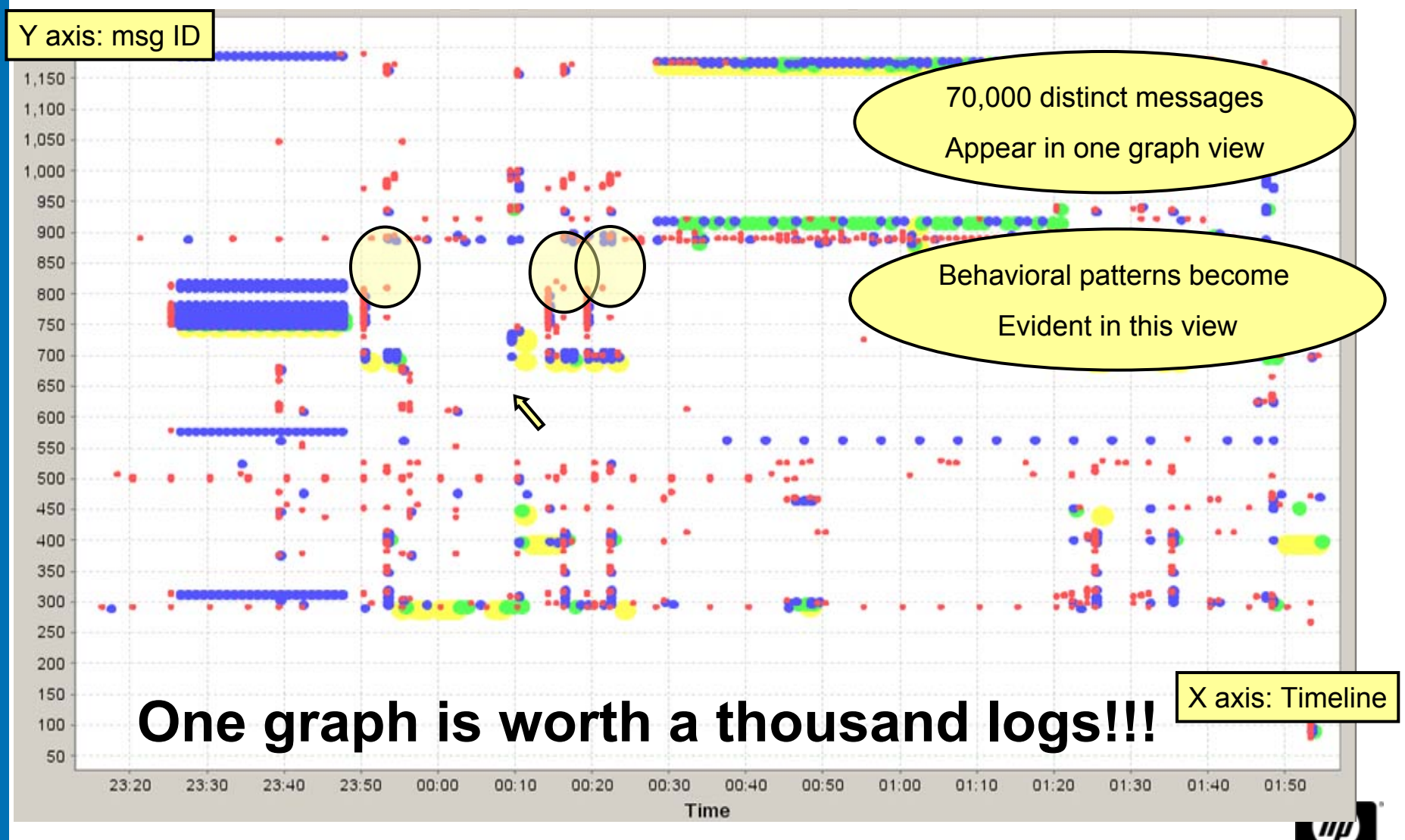

#### PARIS Result: Correct Process **Identification**

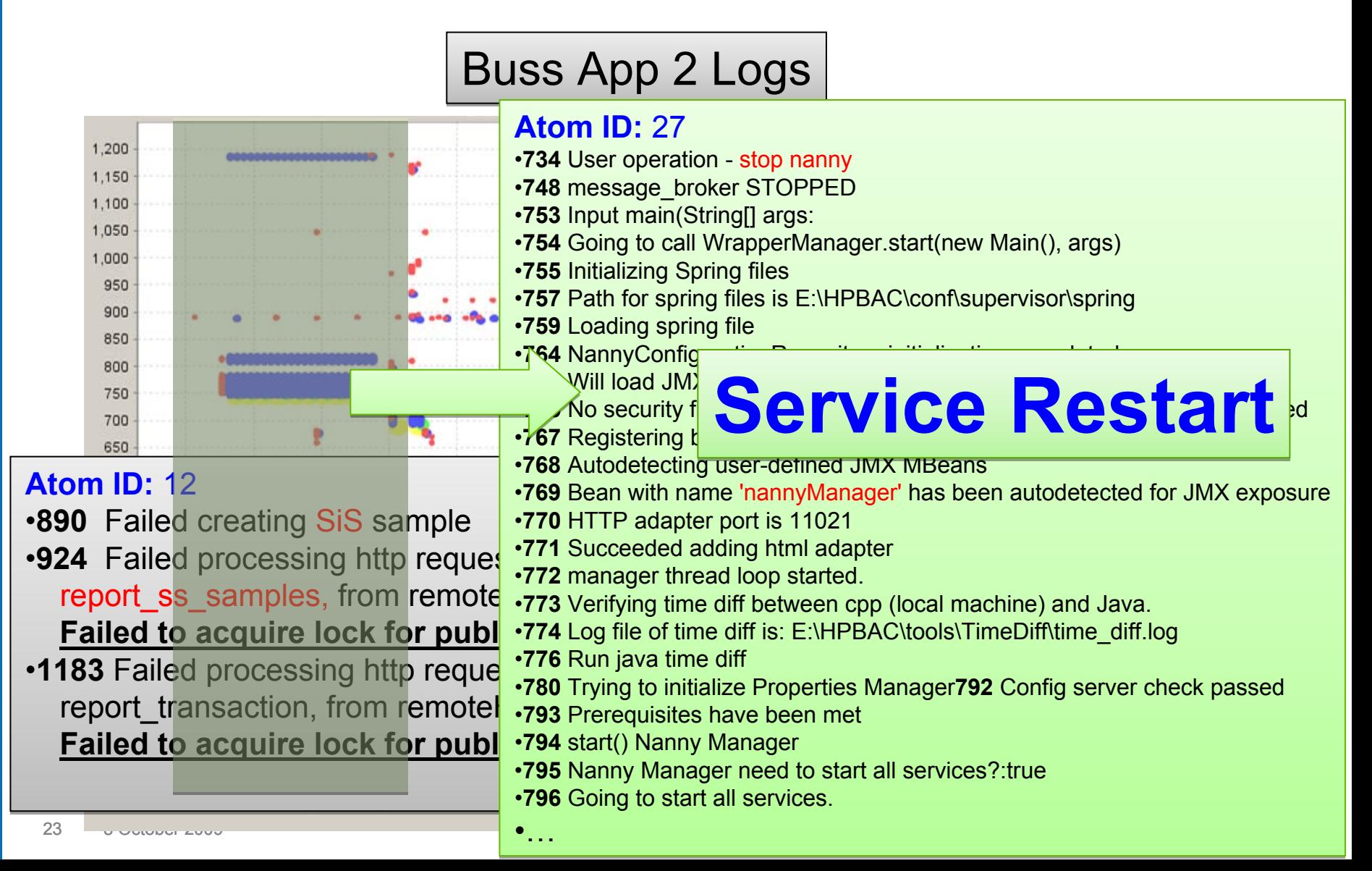

#### Summary

- $\bullet$  Summarize Event Logs: Template Creation
	- − Lossless Reduction in size of data
	- − Machine-readable
- Process identification: PARIS
	- <sup>−</sup>Strategic importance in managing IT environment
	- − Human-readable

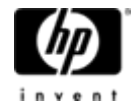

# Q&A

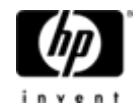